## **Participant Guidelines**

### **MSW Webinar Series**

# **Transitioning from Open Dumps to Sanitary Landfills Thursday 13th and Friday 14th November**

Live streaming during the following time zones:

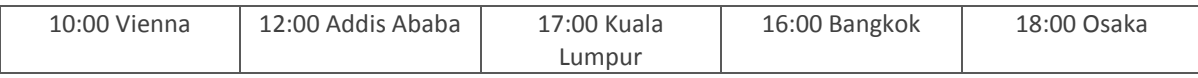

### **A few days before the scheduled Webinar**

- 1. Please check that you have the following media files installed on your computer <https://iswa.webex.com/iswa/systemdiagnosis.php>
- 2. Make sure you have a headset (or built in speakers for your computer). A headset will provide better quality sound

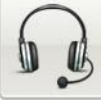

#### **15 minutes\* before the Webinar is scheduled to start**

(It is important to sign in early as technical support will be limited during the streaming of the webinar)

1. Open the appropriate link listed below:

Link for Thursday 13th **[Join WebEx meeting](https://iswa.webex.com/iswa/j.php?MTID=mb16921773710ee9b01b34c5ea1b181b2)** (password Thursday)

Link for Friday 14th **[Join WebEx meeting](https://iswa.webex.com/iswa/j.php?MTID=m77ee0d440f28c5495b85c24d9897e85e)** (password Friday)

- 2. If requested, enter your name and email address
- 3. If a password is required, enter the meeting password as above
- 4. Click "Join"
- 5. Select "Call using Computer"

*Please see next page for detailed instructions.*

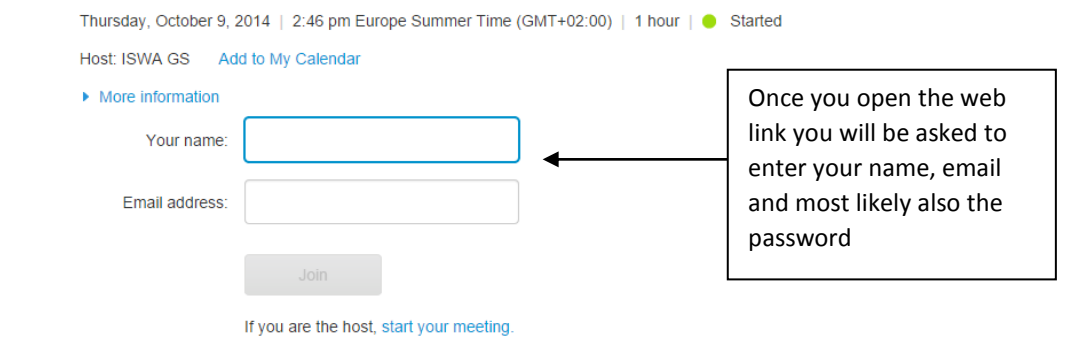

By joining this meeting, you are accepting the Cisco WebEx Terms of Service and Privacy Statement.

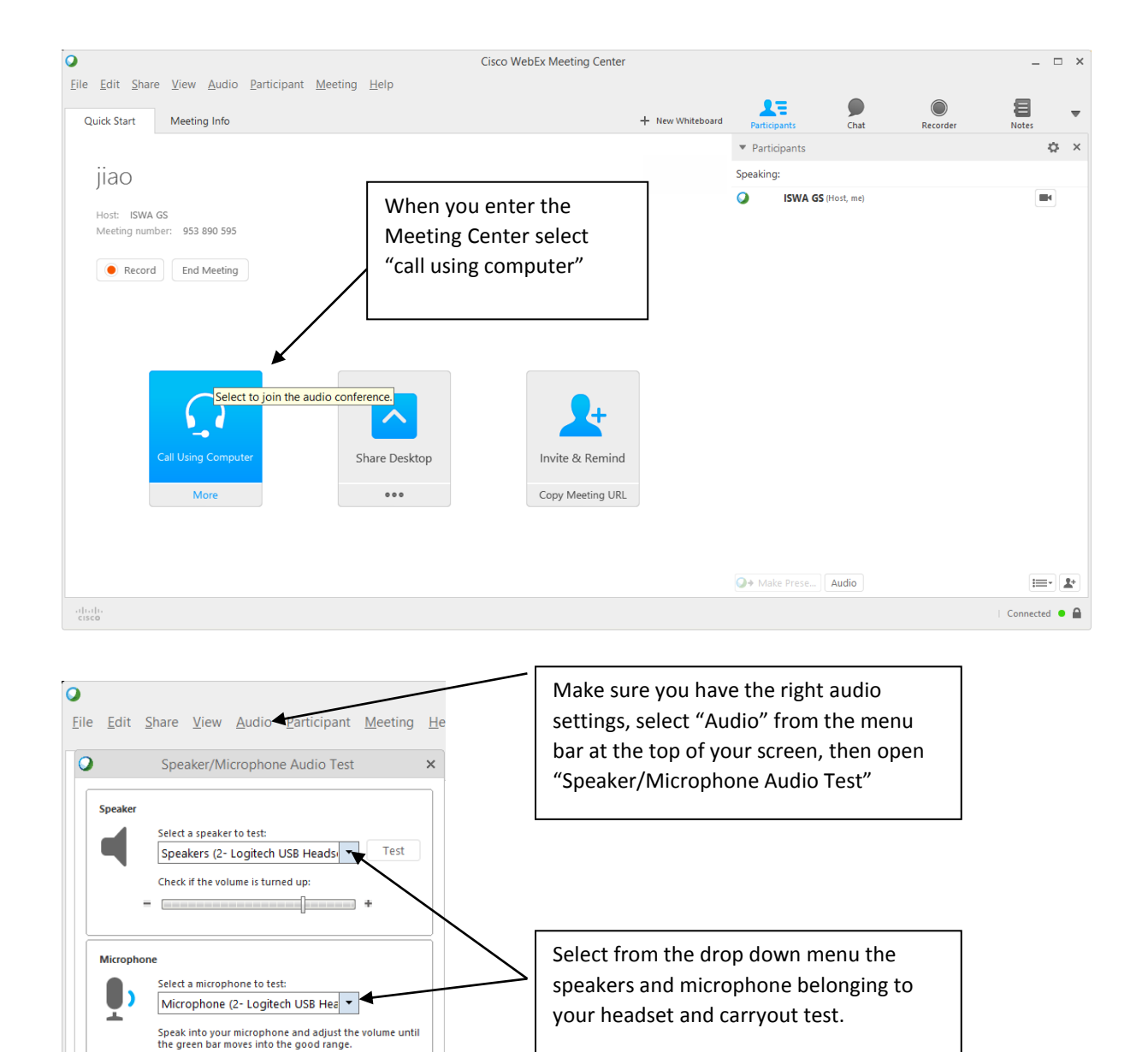

 $\overline{\phantom{a}}$  Good

Automatically adjust volume

 $-$  000  $-$ 

 $\equiv$  +

 $\alpha$ 

#### **During the Webinar**

Kindly ensure that your web camera is switched off and your microphone is muted We would like to encourage interaction during the webinar, however due to the volume of participants we need to manage interaction via the chat function (meaning you will need to type any questions you have). See figure below for using the chat function. Please send your questions to "All" or "Questions" using the dropdown menu

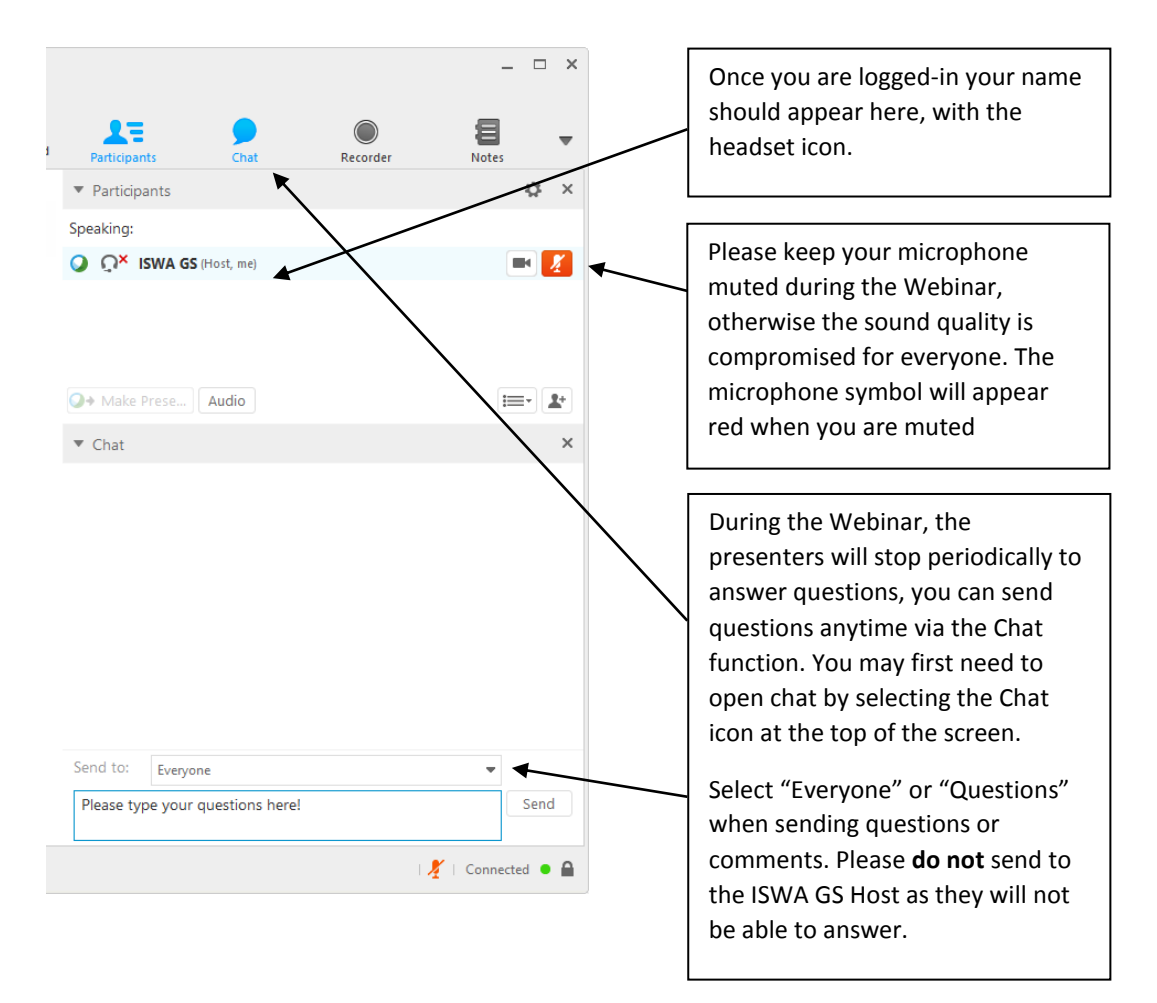

The right side panel of your screen should appear similar to the figure below.

#### **Following the webinar**

Your feedback is important to us, so please take the time to complete the brief survey at the end of the webinar.

In case that you have any questions that are not answered during the webinar, please log into the CCAC MSW Initiative Knowledge Platform<http://waste.ccac-knowledge.net/> and post questions at <http://waste.ccac-knowledge.net/content/ask-expert>

The webinar will also be recorded the link will be available shortly after the live streaming at <http://waste.ccac-knowledge.net/content/webinars-online-training>